# CS60021: Scalable Data Mining

Sourangshu Bhattacharya

### In this Lecture:

- Outline:
  - What is Big Data?
  - Issues with Big Data
  - What is Hadoop ?
  - What is Map Reduce ?
  - Example Map Reduce program.

## **Motivation: Google Example**

- 20+ billion web pages x 20KB = 400+ TB
- 1 computer reads 30-35 MB/sec from disk
  - ~4 months to read the data
- ~ 400 hard drives to store the data
- Takes even more to do something useful with the data!
- Today, a standard architecture for such problems is emerging:
  - Cluster of commodity Linux nodes
  - Commodity network (ethernet) to connect them

### **Cluster Architecture**

2-10 Gbps backbone between racks

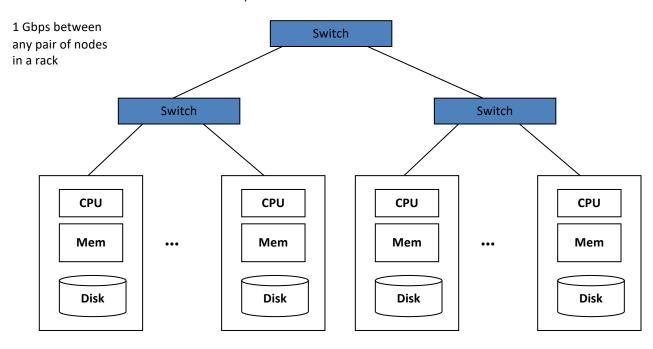

Each rack contains 16-64 nodes

## **Large-scale Computing**

 Large-scale computing for data mining problems on commodity hardware

#### Challenges:

- How do you distribute computation?
- How can we make it easy to write distributed programs?
- Machines fail:
  - One server may stay up 3 years (1,000 days)
  - If you have 1,000 servers, expect to loose 1/day
  - People estimated Google had ~1M machines in 2011
    - 1,000 machines fail every day!

# **Big Data Challenges**

- Scalability: processing should scale with increase in data.
- Fault Tolerance: function in presence of hardware failure
- Cost Effective: should run on commodity hardware
- Ease of use: programmers do not write additional code for communication, fault tolerance, etc.
- Flexibility: able to process unstructured data
- Solution: Map Reduce!

#### Idea and Solution

- Issue: Copying data over a network takes time
- Idea:
  - Bring computation close to the data
  - Store files multiple times for reliability
- Map-reduce addresses these problems
  - Elegant way to work with big data
  - Storage Infrastructure File system
    - Google: GFS. Hadoop: HDFS
  - Programming model
    - Map-Reduce

### What is Hadoop?

 A scalable fault-tolerant distributed system for data storage and processing.

- Core Hadoop:
  - Hadoop Distributed File System (HDFS)
  - Hadoop YARN: Job Scheduling and Cluster Resource Management
  - Hadoop Map Reduce: Framework for distributed data processing.
- Open Source system with large community support. https://hadoop.apache.org/

## What is Map Reduce?

- Method for distributing a task across multiple servers.
- Proposed by Dean and Ghemawat, 2004.
- Consists of two developer created phases:
  - Map
  - Reduce
- In between Map and Reduce is the Shuffle and Sort phase.
- User is responsible for casting the problem into map reduce framework.
- Multiple map-reduce jobs can be "chained".

## **Programming Model: MapReduce**

### Warm-up task:

- We have a huge text document
- Count the number of times each distinct word appears in the file
- Sample application:
  - Analyze web server logs to find popular URLs

#### Task: Word Count

#### Case 1:

File too large for memory, but all <word, count> pairs fit in memory

#### Case 2:

- Count occurrences of words:
  - words(doc.txt) | sort | uniq -c
    - where words takes a file and outputs the words in it, one per a line
- Case 2 captures the essence of MapReduce
  - Great thing is that it is naturally parallelizable

# MapReduce: Overview

- Sequentially read a lot of data
- Map:
  - Extract something you care about
- Group by key: Sort and Shuffle
- Reduce:
  - Aggregate, summarize, filter or transform
- Write the result

Outline stays the same, **Map** and **Reduce** change to fit the problem

# **More Specifically**

- Input: a set of key-value pairs
- Programmer specifies two methods:
  - Map(k, v)  $\rightarrow$  <k', v'>\*
    - Takes a key-value pair and outputs a set of key-value pairs
      - E.g., key is the filename, value is a single line in the file
    - There is one Map call for every (k,v) pair
  - Reduce(k', <v'>\*) → <k', v">\*
    - All values v' with same key k' are reduced together and processed in v' order
    - There is one Reduce function call per unique key k'

# **MapReduce: Word Counting**

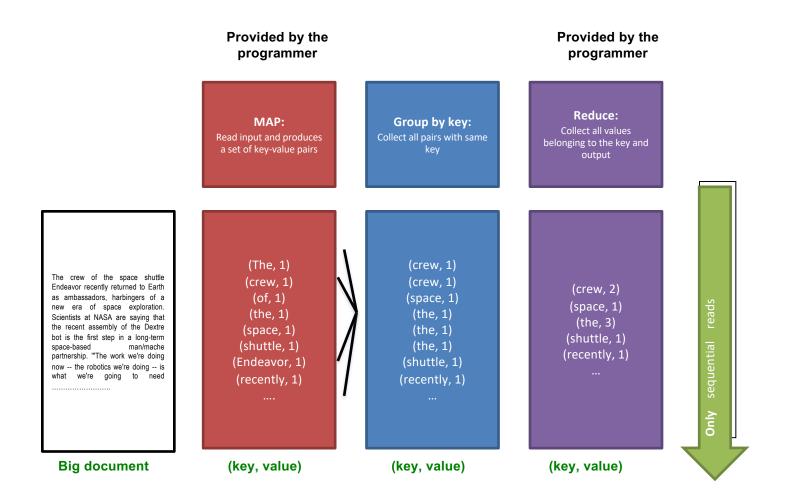

## **Word Count Using MapReduce**

```
map(key, value):

// key: document name; value: text of the
  document
  for each word w in value:
  emit(w, 1)

reduce(key, values):

// key: a word; value: an iterator over
  counts
    result = 0
    for each count v in values:
        result += v
    emit(key, result)
```

# **HADOOP**

## Map Phase

- User writes the mapper method.
- Input is an unstructured record:
  - E.g. A row of RDBMS table,
  - A line of a text file, etc
- Output is a set of records of the form: <key, value>
  - Both key and value can be anything, e.g. text, number, etc.
  - E.g. for row of RDBMS table: <column id, value>
  - Line of text file: <word, count>

## Shuffle/Sort phase

- Shuffle phase ensures that all the mapper output records with the same key value, goes to the same reducer.
- Sort ensures that among the records received at each reducer, records with same key arrives together.

## Reduce phase

- Reducer is a user defined function which processes mapper output records with some of the keys output by mapper.
- Input is of the form <key, value>
  - All records having same key arrive together.
- Output is a set of records of the form <key, value>
  - Key is not important

# **Parallel picture**

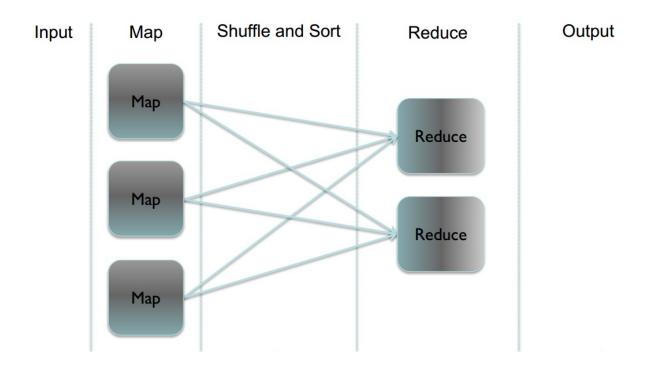

# **Example**

Word Count: Count the total no. of occurrences of each word

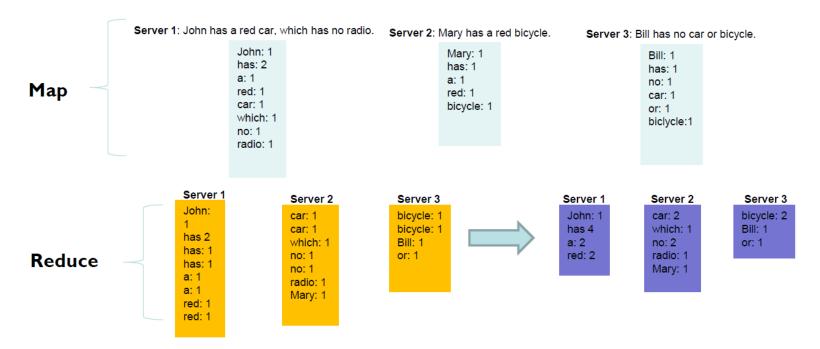

## Map Reduce - Example

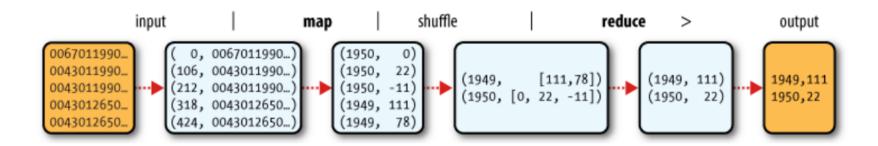

What was the max/min temperature for the last century?

# **Hadoop Map Reduce**

| Ш | Provides:                                                                                |
|---|------------------------------------------------------------------------------------------|
|   | Automatic parallelization and Distribution                                               |
|   | ☐ Fault Tolerance                                                                        |
|   | ☐ Methods for interfacing with HDFS for colocation of computation and storage of output. |
|   | ☐ Status and Monitoring tools                                                            |
|   | ☐ API in Java                                                                            |
|   | ☐ Ability to define the mapper and reducer in many languages through Hadoop streaming.   |

# **HDFS**

# What's HDFS

- HDFS is a distributed file system that is fault tolerant, scalable and extremely easy to expand.
- HDFS is the primary distributed storage for Hadoop applications.
- HDFS provides interfaces for applications to move themselves closer to data.
- HDFS is designed to 'just work', however a working knowledge helps in diagnostics and improvements.

# Components of HDFS

There are two (and a half) types of machines in a HDFS cluster

- <u>NameNode</u>:— is the heart of an HDFS filesystem, it maintains and manages the file system metadata. E.g; what blocks make up a file, and on which datanodes those blocks are stored.
- <u>DataNode</u>:- where HDFS stores the actual data, there are usually quite a few of these.

# **HDFS Architecture**

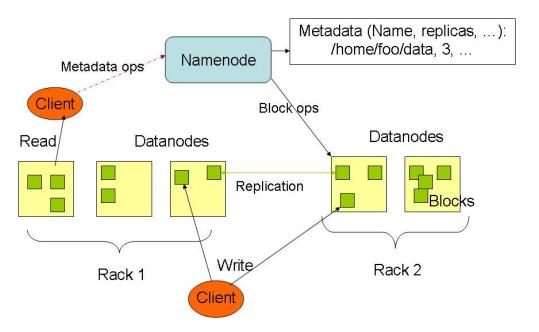

# **HDFS**

### Design Assumptions

- Hardware failure is the norm.
- Streaming data access.
- Write once, read many times.
- High throughput, not low latency.
- Large files.

#### Characteristics:

- Performs best with modest number of large files
- Optimized for streaming reads
- Layer on top of native file system.

# **HDFS**

- Data is organized into file and directories.
- Files are divided into blocks and distributed to nodes.
- Block placement is known at the time of read
  - Computation moved to same node.
- Replication is used for:
  - Speed
  - Fault tolerance
  - Self healing.

# **HDFS Architecture**

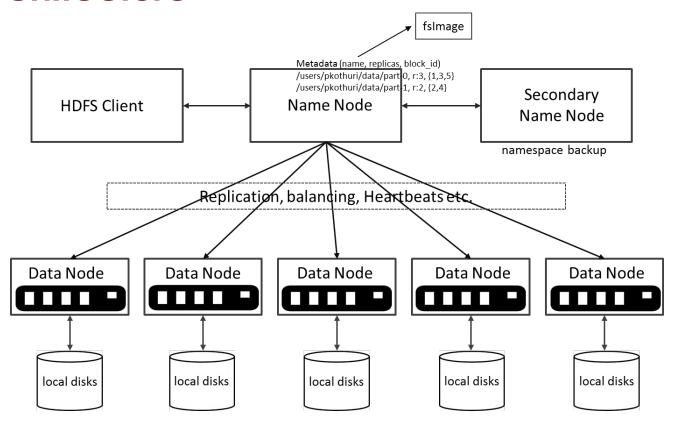

# NameNode Metadata

#### Meta-data in Memory

- The entire metadata is in main memory
- No demand paging of meta-data

#### Types of Metadata

- List of files
- List of Blocks for each file
- List of DataNodes for each block
- File attributes, e.g creation time, replication factor

### A Transaction Log

Records file creations, file deletions. etc

# **DataNode**

#### A Block Server

- Stores data in the local file system (e.g. ext3)
- Stores meta-data of a block (e.g. CRC)
- Serves data and meta-data to Clients

#### Block Report

Periodically sends a report of all existing blocks to the NameNode

#### Facilitates Pipelining of Data

Forwards data to other specified DataNodes

# HDFS – User Commands (dfs)

## List directory contents

```
hdfs dfs -ls
hdfs dfs -ls /
hdfs dfs -ls -R /var
```

# Display the disk space used by files

```
hdfs dfs -du /hbase/data/hbase/namespace/
hdfs dfs -du -h /hbase/data/hbase/namespace/
hdfs dfs -du -s /hbase/data/hbase/namespace/
```

# HDFS – User Commands (dfs)

## Copy data to HDFS

```
hdfs dfs -mkdir tdata
hdfs dfs -ls
hdfs dfs -copyFromLocal tutorials/data/geneva.csv tdata
hdfs dfs -ls -R
```

## Copy the file back to local filesystem

```
cd tutorials/data/
hdfs dfs -copyToLocal tdata/geneva.csv geneva.csv.hdfs
md5sum geneva.csv geneva.csv.hdfs
```

# HDFS – User Commands (acls)

### List acl for a file

```
hdfs dfs -getfacl tdata/geneva.csv
```

# List the file statistics – (%r – replication factor)

```
hdfs dfs -stat "%r" tdata/geneva.csv
```

### Write to hdfs reading from stdin

```
echo "blah blah" | hdfs dfs -put - tdataset/tfile.txt hdfs dfs -ls -R hdfs dfs -cat tdataset/tfile.txt
```

# **HDFS** read client

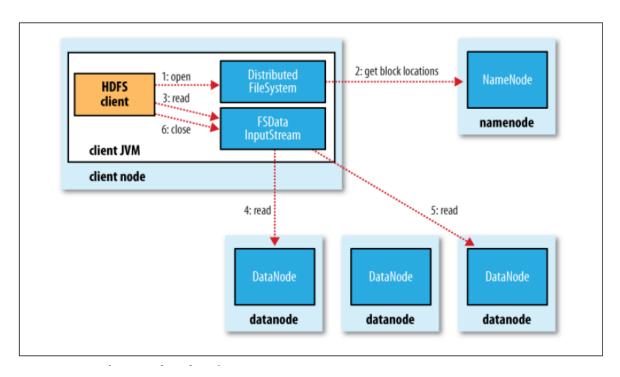

Source: Hadoop: The Definitive Guide

## **HDFS** write Client

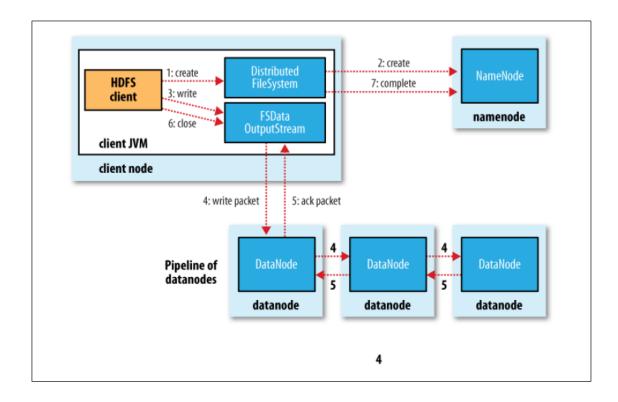

#### **Block Placement**

- Current Strategy
  - -- One replica on local node
  - -- Second replica on a remote rack
  - -- Third replica on same remote rack
  - -- Additional replicas are randomly placed
- Clients read from nearest replica
- Would like to make this policy pluggable

## NameNode Failure

- A single point of failure
- Transaction Log stored in multiple directories
  - A directory on the local file system
  - A directory on a remote file system (NFS/CIFS)

## **Data Pipelining**

- Client retrieves a list of DataNodes on which to place replicas of a block
- Client writes block to the first DataNode
- The first DataNode forwards the data to the next DataNode in the Pipeline
- Usually, when all replicas are written, the Client moves on to write the next block in file

## Conclusion:

- We have seen:
  - The structure of HDFS.
  - The shell commands.
  - The architecture of HDFS system.
  - Internal functioning of HDFS.

## **MAPREDUCE INTERNALS**

## **Hadoop Map Reduce**

#### Provides:

- Automatic parallelization and Distribution
- Fault Tolerance
- Methods for interfacing with HDFS for colocation of computation and storage of output.
- Status and Monitoring tools
- API in Java
- Ability to define the mapper and reducer in many languages through Hadoop streaming.

# Hadoop(v2) MR job

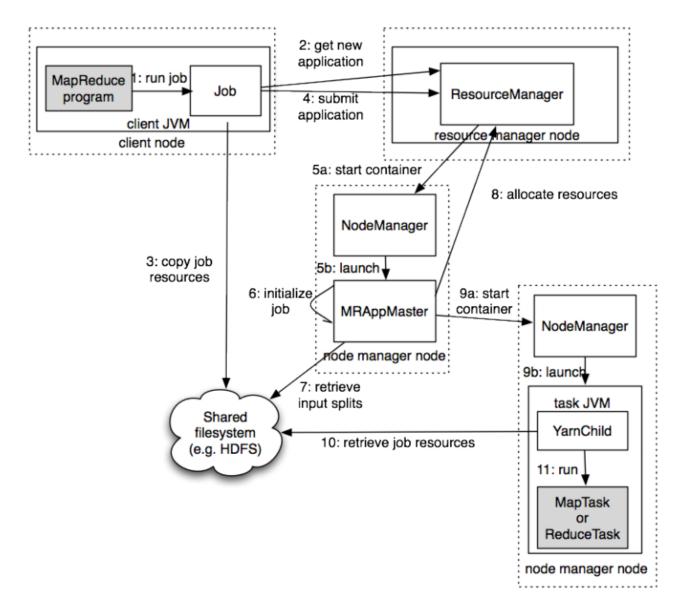

## Wordcount program

```
import java.io.IOException;
import java.util.StringTokenizer;

import org.apache.hadoop.conf.Configuration;
import org.apache.hadoop.fs.Path;
import org.apache.hadoop.io.IntWritable;
import org.apache.hadoop.io.Text;
import org.apache.hadoop.mapreduce.Job;
import org.apache.hadoop.mapreduce.Mapper;
import org.apache.hadoop.mapreduce.Reducer;
import org.apache.hadoop.mapreduce.lib.input.FileInputFormat;
import org.apache.hadoop.mapreduce.lib.output.FileOutputFormat;
```

## Wordcount program - Main

```
public class WordCount {
public static void main(String[] args) throws Exception {
Configuration conf = new Configuration();
Job job = Job.getInstance(conf, "word count");
job.setJarByClass(WordCount.class);
job.setMapperClass(TokenizerMapper.class);
job.setCombinerClass(IntSumReducer.class);
job.setReducerClass(IntSumReducer.class);
job.setOutputKeyClass(Text.class);
job.setOutputValueClass(IntWritable.class);
FileInputFormat.addInputPath(job, new Path(args[0]));
FileOutputFormat.setOutputPath(job, new Path(args[1]));
System.exit(job.waitForCompletion(true) ? 0 : 1);
} }
```

## Wordcount program - Mapper

```
public static class TokenizerMapper extends Mapper<Object, Text, Text,
IntWritable>{
  private final static IntWritable one = new IntWritable(1);
  private Text word = new Text();

public void map(Object key, Text value, Context context )
  throws IOException, InterruptedException {
    StringTokenizer itr = new StringTokenizer(value.toString());
    while (itr.hasMoreTokens()) {
        word.set(itr.nextToken()); context.write(word, one);
    }
}
```

## Wordcount program - Reducer

```
public static class IntSumReducer extends
Reducer<Text,IntWritable,Text,IntWritable> {
  private IntWritable result = new IntWritable();

public void reduce(Text key, Iterable<IntWritable> values, Context context
)
throws IOException, InterruptedException {
  int sum = 0;
  for (IntWritable val : values) {
    sum += val.get();
  }
  result.set(sum);
  context.write(key, result);
}
```

## Wordcount program - running

```
export JAVA_HOME=[ Java home directory ]
bin/hadoop com.sun.tools.javac.Main WordCount.java
jar cf wc.jar WordCount*.class
bin/hadoop jar wc.jar WordCount [Input path] [Output path]
```

# Hadoop(v2) MR job

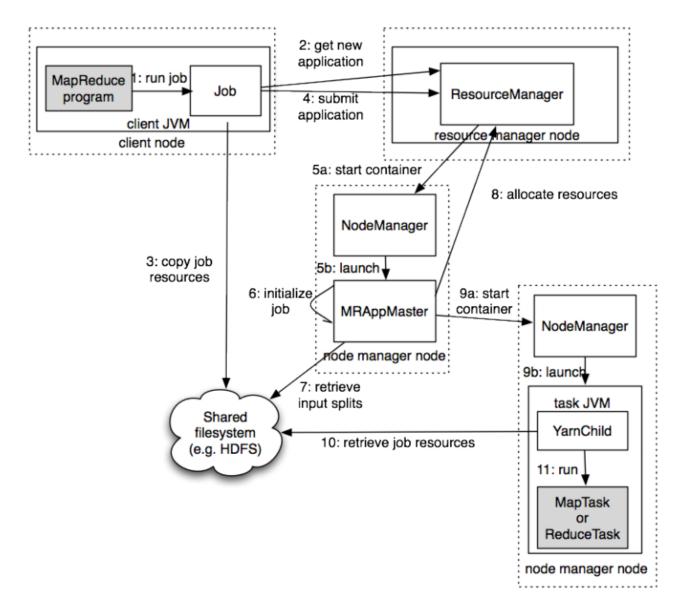

## Wordcount in python

#### Mapper.py

```
#!/usr/bin/env python
import sys
# input comes from STDIN (standard input)
for line in sys.stdin:
    # remove leading and trailing whitespace
    line = line.strip()
    # split the line into words
    words = line.split()
    # increase counters
    for word in words:
        # write the results to STDOUT (standard output);
        # what we output here will be the input for the
        # Reduce step, i.e. the input for reducer.py
        # tab-delimited: the trivial word count is 1
        print '%s\t%s' % (word, 1)
```

## Wordcount in python

Reducer.py

#!/usr/bin/env python from operator import itemgetter import sys # maps words to their counts word2count = {} # input comes from STDIN for line in sys.stdin: # remove leading and trailing whitespace line = line.strip() # parse the input we got from mapper.py word, count = line.split('\t', 1) # convert count (currently a string) to int try: count = int(count) word2count[word] = word2count.get(word, 0) + count except ValueError: # count was not a number, so silently # ignore/discard this line pass # sort the words lexigraphically; # this step is NOT required, we just do it so that our # final output will look more like the official Hadoop # word count examples sorted word2count = sorted(word2count.items(), key=itemgetter(0)) # write the results to STDOUT (standard output) for word, count in sorted word2count: print '%s\t%s'% (word, count)

### **Execution code**

```
bin/hadoop dfs -ls
```

```
bin/hadoop dfs -copyFromLocal example example
```

```
bin/hadoop jar contrib/streaming/hadoop-0.19.2-streaming.jar -file wordcount-py.example/mapper.py -mapper wordcount-py.example/mapper.py -file wordcount-py.example/reducer.py -reducer wordcount-py.example/reducer.py -input example -output java-output
```

```
bin/hadoop dfs -cat java-output/part-00000
```

bin/hadoop dfs -copyToLocal java-output/part-00000 java-output-local

# Hadoop(v2) MR job

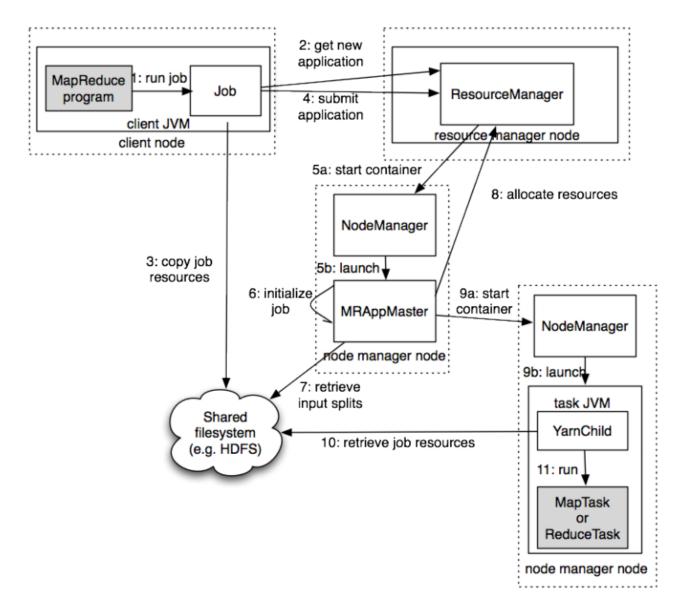

# Map Reduce Data Flow

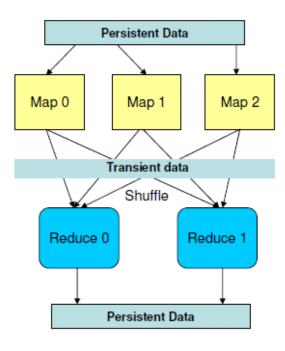

## Data: Stream of keys and values

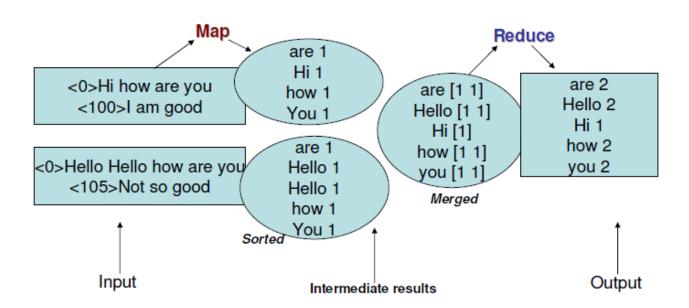

## **Hadoop MR Data Flow**

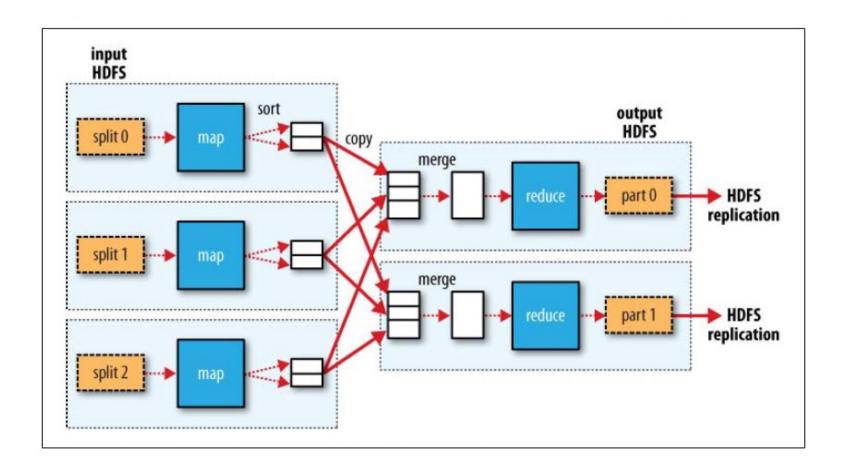

## Shuffle and sort

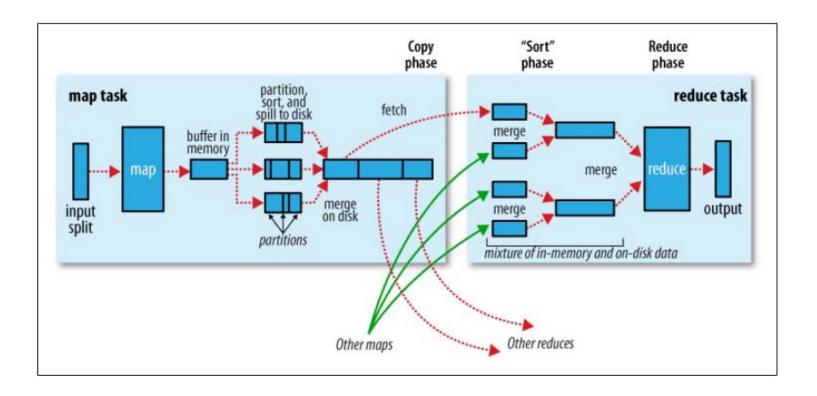

#### **Data Flow**

- Input and final output are stored on a distributed file system (FS):
  - Scheduler tries to schedule map tasks "close" to physical storage location of input data
- Intermediate results are stored on local FS of Map workers.
- Output of Reduce workers are stored on a distributed file system.
- Output is often input to another MapReduce task

# Hadoop(v2) MR job

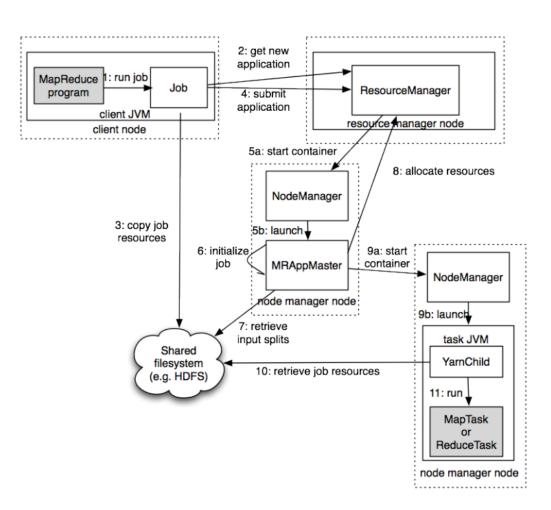

## Fault tolerance

| ☐Comes from scalability and cost effectiveness |
|------------------------------------------------|
| □HDFS:                                         |
| Replication                                    |
| □Map Reduce                                    |
| ☐Restarting failed tasks: map and reduce       |
| ■Writing map output to FS                      |
| ☐Minimizes re-computation                      |

### **Coordination: Master**

- Master node takes care of coordination:
  - Task status: (idle, in-progress, completed)
  - Idle tasks get scheduled as workers become available
  - When a map task completes, it sends the master the location and sizes of its R intermediate files, one for each reducer
  - Master pushes this info to reducers
- Master pings workers periodically to detect failures

# **Failures**

| ☐ Task failure                                                                 |
|--------------------------------------------------------------------------------|
| ☐ Task has failed - report error to node manager, appmaster, client.           |
| ☐ Task not responsive, JVM failure - Node manager restarts tasks.              |
| ☐ Application Master failure                                                   |
| ☐ Application master sends heartbeats to resource manager.                     |
| ☐ If not received, the resource manager retrieves job history of the run tasks |
| □ Node manager failure                                                         |

## **Dealing with Failures**

#### Map worker failure

- Map tasks completed or in-progress at worker are reset to idle
- Reduce workers are notified when task is rescheduled on another worker

#### Reduce worker failure

- Only in-progress tasks are reset to idle
- Reduce task is restarted

#### Master failure

MapReduce task is aborted and client is notified

## How many Map and Reduce jobs?

- M map tasks, R reduce tasks
- Rule of a thumb:
  - Make M much larger than the number of nodes in the cluster
  - One DFS chunk per map is common
  - Improves dynamic load balancing and speeds up recovery from worker failures
- Usually R is smaller than M
  - Because output is spread across R files

## **Task Granularity & Pipelining**

- Fine granularity tasks: map tasks >> machines
  - Minimizes time for fault recovery
  - Can do pipeline shuffling with map execution
  - Better dynamic load balancing

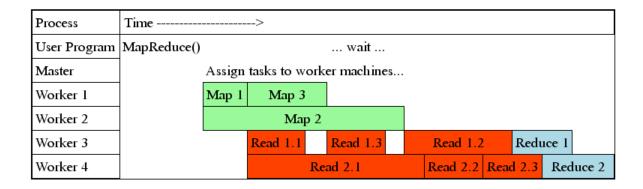

## Refinements: Backup Tasks

#### Problem

- Slow workers significantly lengthen the job completion time:
  - Other jobs on the machine
  - Bad disks
  - Weird things

#### Solution

- Near end of phase, spawn backup copies of tasks
  - Whichever one finishes first "wins"

#### Effect

Dramatically shortens job completion time

### **Refinement: Combiners**

- Often a Map task will produce many pairs of the form  $(k, v_1)$ ,  $(k, v_2)$ , ... for the same key k
  - E.g., popular words in the word count example
- Can save network time by pre-aggregating values in the mapper:
  - combine(k, list( $v_1$ ))  $\rightarrow v_2$
  - Combiner is usually same as the reduce function
- Works only if reduce
   function is commutative and associative

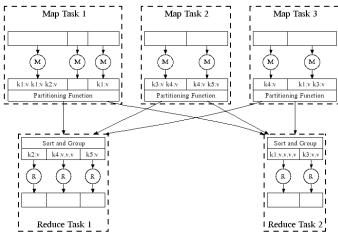

### **Refinement: Combiners**

- Back to our word counting example:
  - Combiner combines the values of all keys of a single mapper (single machine):

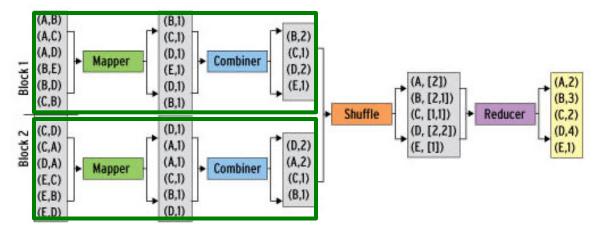

— Much less data needs to be copied and shuffled!

#### **Refinement: Partition Function**

- Want to control how keys get partitioned
  - Inputs to map tasks are created by contiguous splits of input file
  - Reduce needs to ensure that records with the same intermediate key end up at the same worker
- System uses a default partition function:
  - hash(key) mod R
- Sometimes useful to override the hash function:
  - E.g., hash(hostname(URL)) mod R ensures URLs from a host end up in the same output file

#### References:

- Jure Leskovec, Anand Rajaraman, Jeff Ullman. Mining of Massive Datasets. 2<sup>nd</sup> edition. - Cambridge University Press. <a href="http://www.mmds.org/">http://www.mmds.org/</a>
- Tom White. **Hadoop: The definitive Guide.** Oreilly Press.